# **DALI LED stmívač 4-kanálový** 09.2304D.04080

FC  $C \in \mathcal{B}$  Rolls (D)  $\triangle$  (bath)

## **Upozornění: před manipulací si přečtěte celý návod.**

### **Vlastnosti**

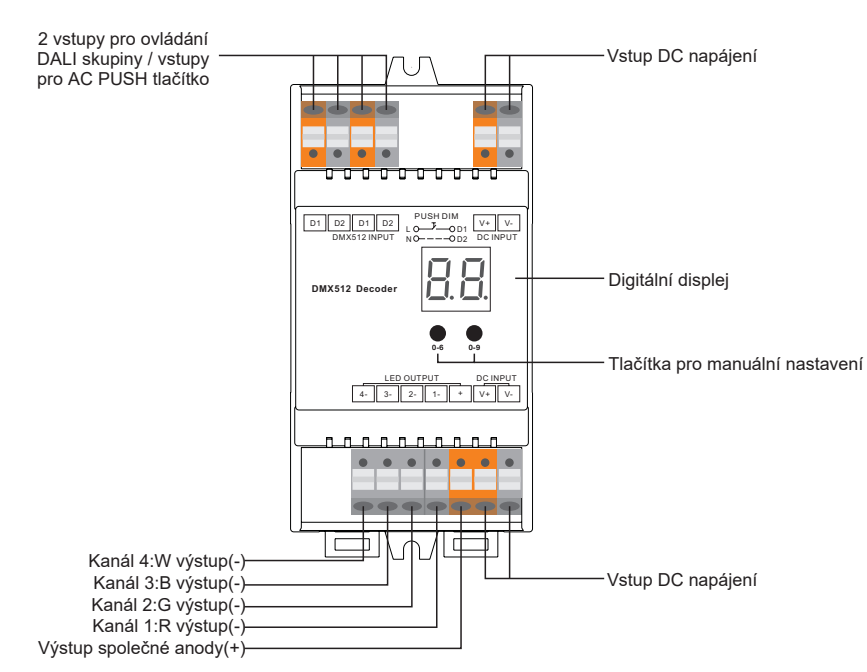

# **Technická data**

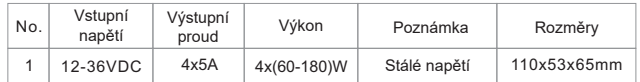

- Kompatibilní se všemi DALI systémy na trhu
- Manuální / automatické nastavení DALI adres
- Digitální indikátor DALI adres
- Možnost stmívání pomocí DALI nebo PUSH tlačítka
- 4 kanály možnost 1-4 adres.
- Možnost použití s zesilovačem neomezený výkon
- Úroveň krytí: IP20
- Montáž na DIN lištu

### **Bezpečnostní upozornění**

- NEINSTALUJTE s napájením připojeným k zařízení
- NEVYSTAVUJTE zařízení vhlkosti

# **Schéma zapojení**

(1) Zapojení s DALI Master zařízením

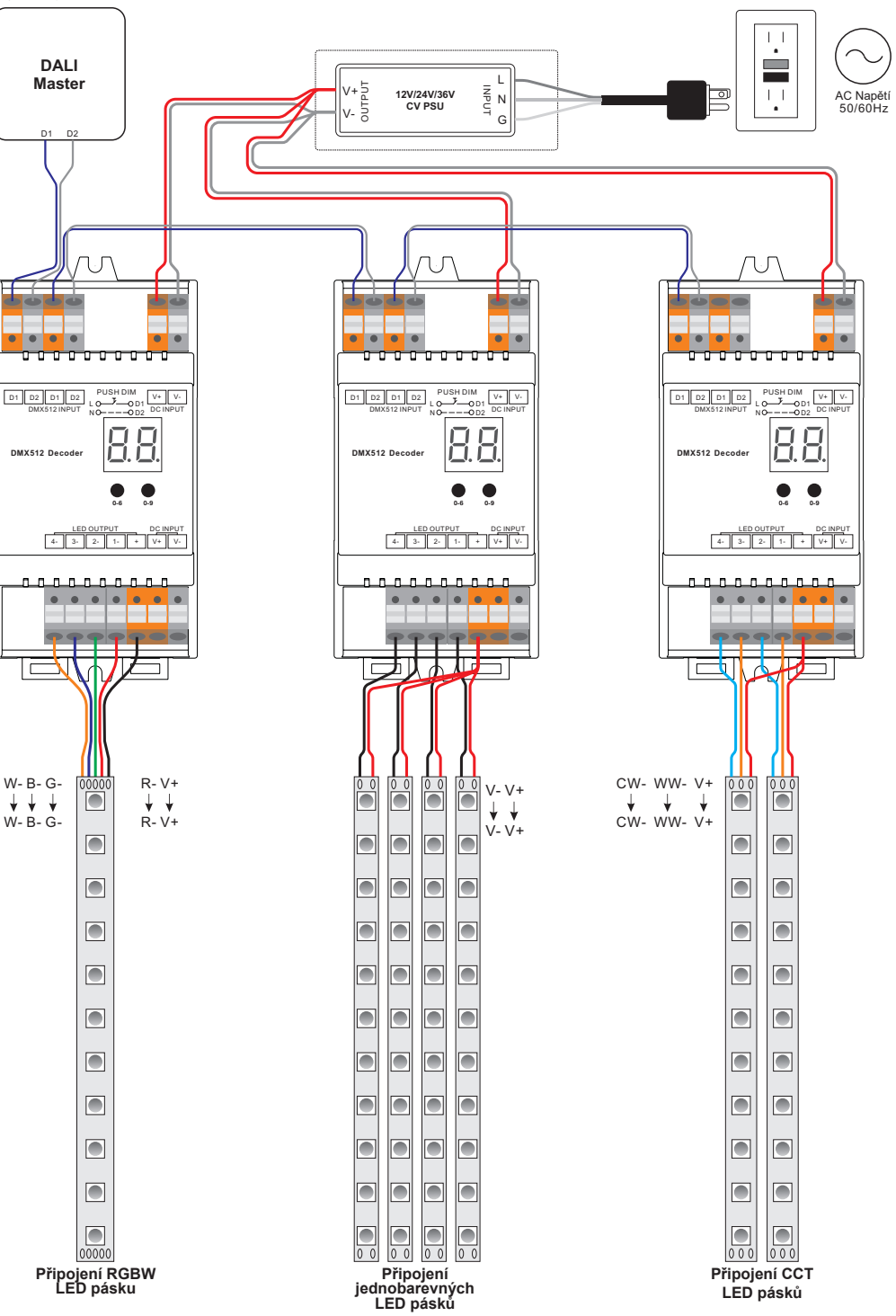

#### (2) Zapojení s PUSH tlačítkem

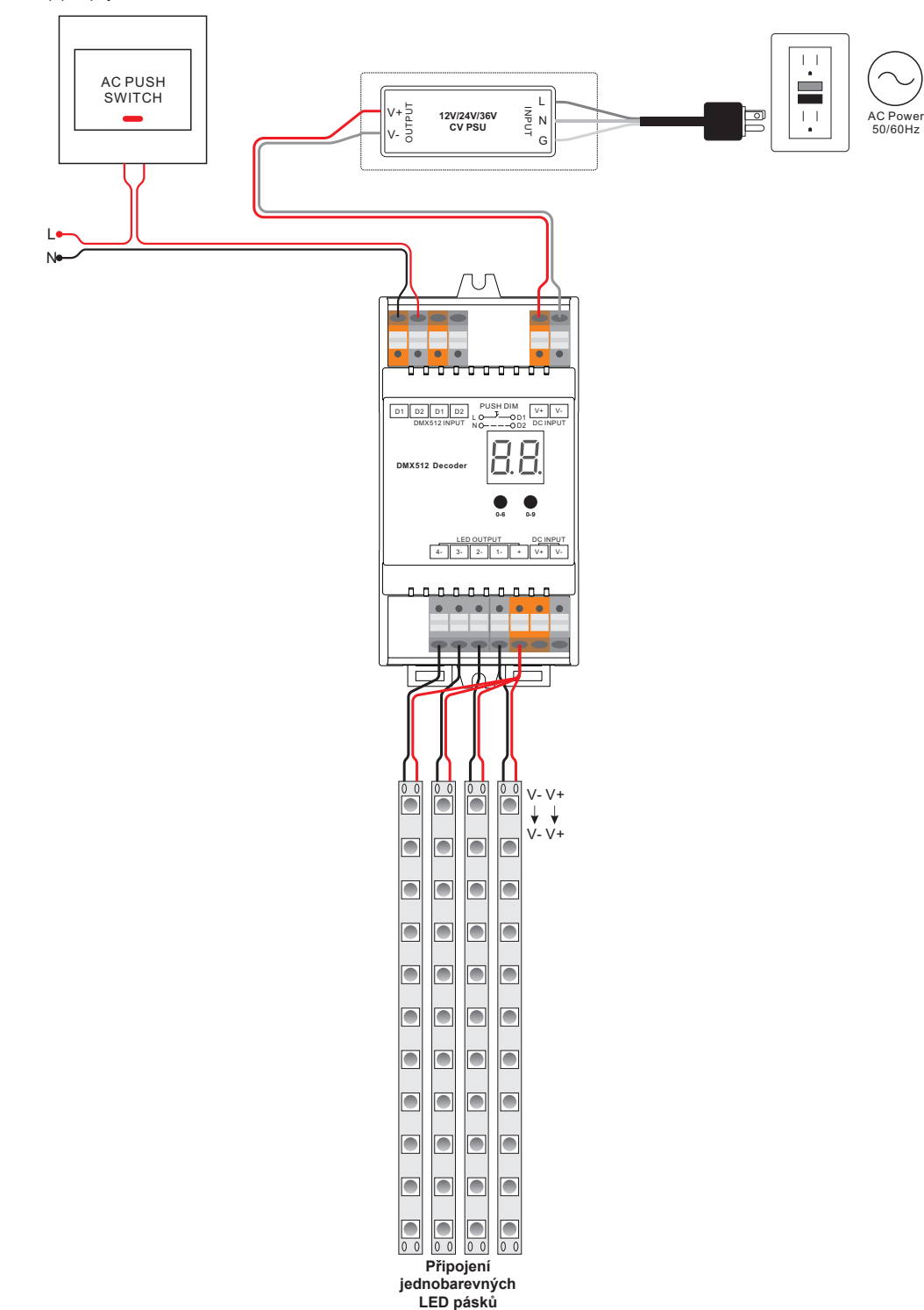

### **Provoz**

Zařízení lze operovat jako DALI stmívač nebo jako tlačítkový stmívač na základě připojení DALI Master zařízení nebo PUSH tlačítka

Funkce DALI a PUSH stmívání nelze používat zároveň

**Nastavení DALI adresy tlačítky**

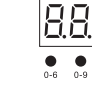

- 1.1. Stiskněte a podržte jedno z tlačítek dokud digitální displej nezačne blikat
- 1.2. Stisknutím tlačítka nalevo lze upravovat pozici "desítek", stisknutím tlačítka napravo lze upravovat pozici "jednotek". Rozsah dostupných adres je 00-63.

1.3. Poté stiskněte a podržte jedno z tlačítek dokud displej nepřestane blikat.

**Poznámka: DALI adresu lze nastavit v rozsahu 00-63-FF.**

**V** továrním nastavení nemá stmívač přiřazenou žádnou adresu a na displeji se zobrazí  $\subset \subsetneq \subsetneq$ .

Nastavením DALI adresy  $\overline{P}$  **C** obnovíte tovární nastavení.

#### **2. Nastavení počtu DALI adres**

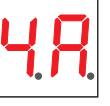

2.1. Stiskněte a podržte obě tlačítka dokud displej nezačne blikat 2.2. Stisknutím prvního tlačítka volíte mezi 1A, 2A, 3A a 4A - tzn. 1 adresa, 2 adresy, 3 adresy, 4 adresy 2.3. Poté stiskněte a podržte jedno z tlačítek dokud displej nepřestane blikat. Když nastavíte adresu např. 22:

Pokud jste zvolili 1A, všechny kanály budou mít adresu 22

- Pokud jste zvolili 2A, kanály 1 a 3 budou mít adresu 22, kanály 2 a 4 budou mít adresu 23.
- 1 2 Pokud jste zvolili 3A, kanály 1, 2 a 3 budou mít adresu 22, 23 a 24, kanál 4 bude mít také adresu 24. Pokud jste zvolili 4A, kanály 1, 2, 3 a 4 budou mít adresy 22, 23, 24 a 25.

#### **3. Přiřazení DALI adres zařízením DALI Master**

DALI adresy lze také přiřadit automaticky zařízením DALI Master. V tom případě se řiďte návodem Vámi zvoleného DALI Master zařízení

**Poznámka: Při automatickém přiřazování se na displeji stmívače zobrazí h** 

#### **4. Ovládání PUSH tlačítkem**

Pokud je připojeno PUSH tlačítko, na displeji se zobrazí PD - PUSH Dimmer mode. Ovládání PUSH tlačítkem

- 4.1. Stisknutím tlačítka vypnete/zapnete připojené světlo.
- 4.2. Stisknutím a podržením zvýšíte / snížíte jas. Stmívací rozsah je 1-100%
- 4.2. Díky paměťové funkci si světlo po vypnutí nebo výpadku proudu pamatuje poslední úroveň jasu při zapnutí.